Google

За да се покаже цялата информация, която се вижда на екрана, използвайте връзката Печат до картата.

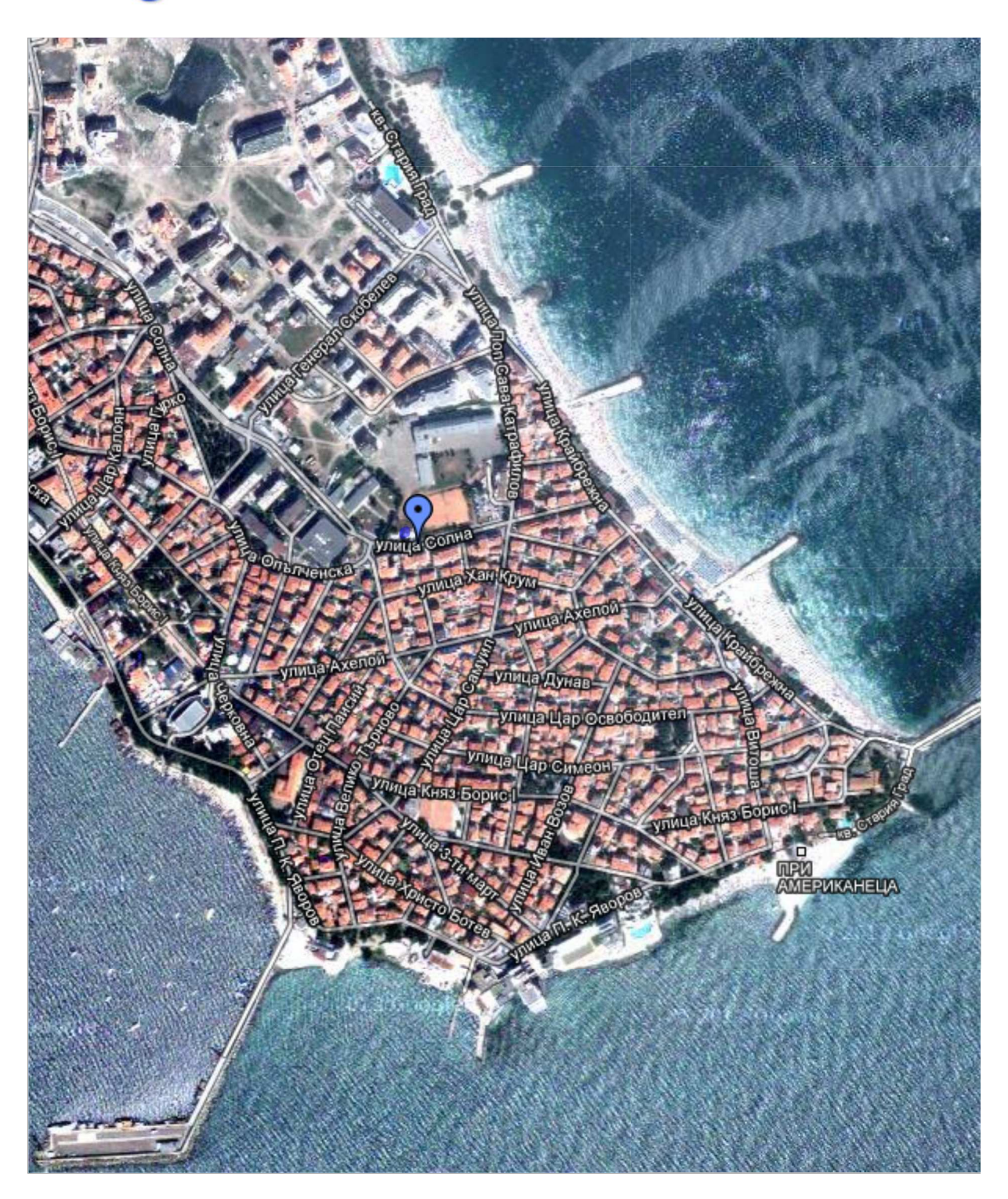